## BELANGRIJKE INFORMATIE

Zoals u al meer dan 2 maanden weet, zijn alle WINBOOKS-klanten van MAFACT overgegaan naar MCH SERVICES.

Maar dit jaar weer, om U te helpen bij het zorgeloos afsluiten van uw boekjaar, sturen wij U net als vorig jaar de procedures voor het afsluiten van het boekjaar voor uw boekhoud- en/of beheersoftwarepakket.

**[Klik hier om de laatste nieuws van MCH te lezen en u te abonneren](https://www.mchservices.be/nl/nieuws/)**

### Voor WINBOOKS CLASSIC

[Boekjaar afsluiten en openen](http://www1.mafact.com/ftpdir/download/WINBOOKS/ACCOUNTING/Boekjaar%20openen%20en%20afsluiten%20WINBOOKS.pdf)

Voor MAFACT

[Inventaris met controle en hernummeren van de documenten](http://www1.mafact.com/ftpdir/download/mafact/Inventaris%20met%20controle%20en%20hernummeren%20van%20de%20documenten.pdf) [Inventaris zonder controle en hernummeren van de documenten](http://www1.mafact.com/ftpdir/download/mafact/Inventaris%20zonder%20controle%20en%20hernummeren%20van%20de%20documenten.pdf)

VoorWINBOOKS ON WEB

[Periodes afsluiten](https://help.winbooks.be/display/HelpWoWnl/Periodes+afsluiten) [Een boekjaar toevoegen](https://help.winbooks.be/display/HelpWoWnl/Een+boekjaar+toevoegen)

Voor WINPREST

[Jaarlijkse handelingen](https://igsoftsprl.atlassian.net/wiki/spaces/WN/pages/2024407049/Niewe+jaar+openen)

### Voor LOGISTICS

[Inventaris en eindejaarstips](http://www1.mafact.com/ftpdir/download/WINBOOKS/LOGISTICS/Logistics%20inventaris%20en%20trucs%20eind%20van%20het%20jaar.pdf)

#### **Algemene opmerkingen**

- 1. Vergeet de nummering van uw boekingen/documenten niet aan te passen bij het ingeven van de eerste boeking in het nieuwe boekjaar en dit in elk dagboek, ook in de module Facturatie indien u deze gebruikt!
- 2. Indien u het "Voorvoegsel" gebruikt bij de recuperatie van CODA bestanden, vergeet dan niet dit in de "Instellingen" van deze module aan te passen, vóór de eerste import van een CODA bestand in het nieuwe boekjaar.

Wij herinneren er U aan dat U MCH voor programma-assistentie elke werkdag kan bereiken

van 9.00u tot 12.30u en van 13.30u tot 17.00u, op **02/4120220**.

Surf ook eens naar de websit[e https://www.mchservices.be/nl/](https://www.mchservices.be/nl/) om er het geheel aan softwarepakketten en diensten dat MCH SERVICES U kunnen aanbieden te bekijken.

Wij blijven tot uw dienst. Aarzel niet ons te contacteren.

Wij hopen dat deze informatie nuttig was voor u $\circledcirc$ 

# [Information importante en français](http://www1.mafact.com/ftpdir/download/INFORMATION%20IMPORTANTE.pdf)

Prettige Feestdagen en Gelukkig Nieuwjaar

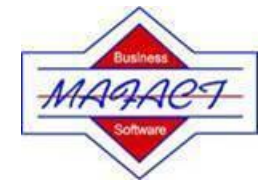

**Janssens Jasmine** Senior Software Support **MCH** Services

33-35 rue De Koninckstraat 1080 Bruxelles/Brussel

Tel:+32 (0)2 4120220

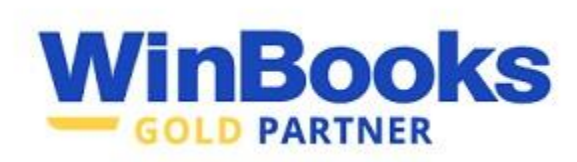